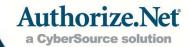

## Request for Expanded Credit-Return Capabilities

Request and Acceptance. The company listed below ("Merchant") hereby requests that Authorize.Net Corp. ("Authorize.Net") enable Merchant's payment gateway account with Expanded Credit-Return Capabilities for the length of time specified below. Expanded Credit-Return Capabilities is herein defined a feature that allows Merchant to credit a consumer's credit card or bank account regardless of the amount of the credit and/or regardless of whether a previous debit had ever been made to such credit card or bank account via the Authorize.Net Payment Gateway. Authorize.Net reserves the right to accept or reject any Request for any reason at its sole discretion.

Acknowledgement and Assumption of Risk. Merchant acknowledges that when enabled for Expanded Credit-Return Capabilities, all credit transactions processed through Merchant's payment gateway account will bypass the referential checks in Authorize.Net's Credit-Return feature, and anyone with sufficient permissions in the Merchant's payment gateway account will be able to issue credits to consumer credit cards or bank accounts without the standard security limitations that have been placed on regular merchant payment gateway accounts. Merchant acknowledges that there are risks associated with the activation and use of Expanded Credit-Return Capabilities, including, but not limited to, fraud, and Merchant expressly assumes all risks, pursuant to the terms of the Merchant's agreement with Authorize.Net regarding the use of Authorize.Net services (the "Agreement").

**Termination.** Merchant's right to use Expanded Credit-Return Capabilities, if and when Authorize.Net approves this Request, shall terminate the number of days specified following the date that Authorize.Net activates Expanded Credit-Return Capabilities for Merchant, or upon receipt of a written termination request to the Authorize.Net Finance Department (in this event, Authorize.Net will disable Expanded Credit-Return Capabilities as soon as practicable). Authorize.Net reserves the right to terminate Merchant's use of Expanded Credit-Return Capabilities pursuant to the terms of the Agreement at any time.

Print out and fax or mail the completed and signed original form to **650-286-6589** or to **Finance Department, Authorize.Net P.O. Box 8999, San Francisco, CA 94128-8999.** Authorize.Net will typically approve or deny a request within two (2) business days of the receipt of a completed and signed request and notify you of its decision.

| Merchant Information                                                             |                                                      |                      |                       |                 |
|----------------------------------------------------------------------------------|------------------------------------------------------|----------------------|-----------------------|-----------------|
| Payment Gateway ID:                                                              | Company Name:                                        |                      |                       |                 |
| Principal's Social Security Number OR Company's Tax ID Number                    |                                                      |                      | Company Phone Number: |                 |
| Company Address:                                                                 |                                                      | City/State/ZIP Code: |                       |                 |
|                                                                                  |                                                      |                      |                       |                 |
| Length of Activation                                                             |                                                      |                      |                       |                 |
| Please indicate the length of account:   date date date date date date date date | time Expanded Credit Cap<br>ys (1-365)   ☐   Indefin |                      | enabled for your p    | payment gateway |
|                                                                                  |                                                      |                      |                       |                 |
| Authorization – Account                                                          | owner's signature requi                              | red.                 |                       |                 |
| By signing below, you indicate 2) you understand and agree                       |                                                      |                      |                       |                 |
| Print Name:                                                                      | Signate                                              | Signature:           |                       | Date:           |
| Title:                                                                           |                                                      | Phone Number:        |                       |                 |
| E-mail Address:                                                                  |                                                      |                      |                       |                 |
| Address (if different from th                                                    | e Company):                                          |                      | <del></del>           |                 |

Last revised: 12/6/11